#### PROGRAMARE ORIENTATĂ PE OBIECTE

GENGE BÉLA

LABORATOR 6 Interfețe POO

## Interfețe POO

- Definiția din curs...
- Implementarea interfeței:
	- Implementarea tuturor metodelor incluse în interfață.
- Dacă nu se implementează cel puțin o metodă din interfață: clasa devine **abstractă**.

## Interfața MouseMotionListener

#### • Include două metode:

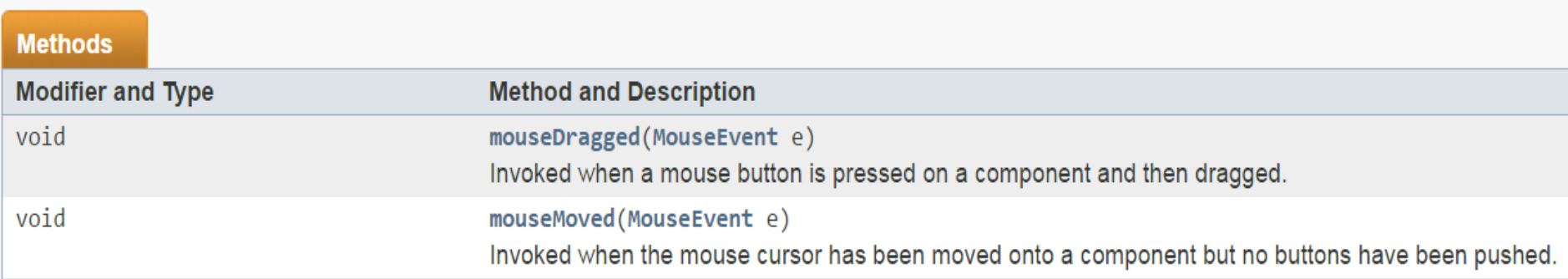

- Definită în: java.awt.event.
- MouseEvent: include detalii legate de eveniment.
- Atașarea unui listener: addMouseMotionListener(this).
- Exemplu:
	- e.getX(), e.getY(): returnează coordonatele relative la fereastră.

## Interfața MouseListener

#### • Include cinci metode:

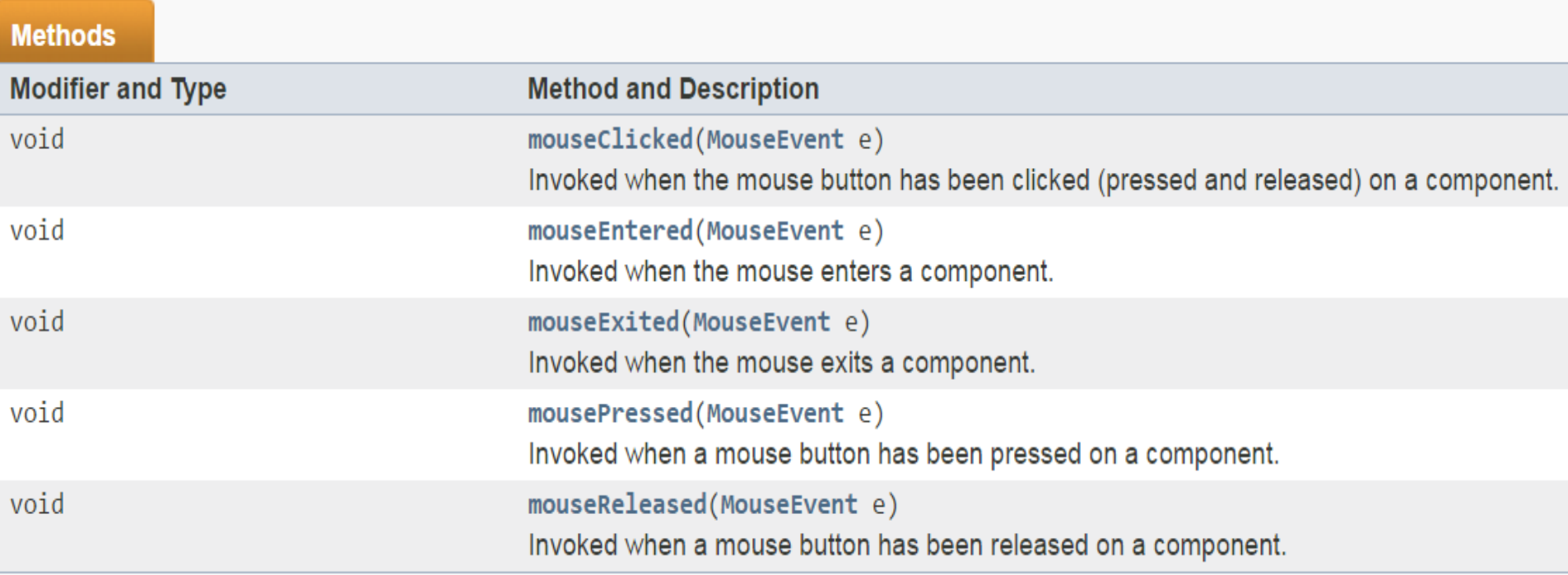

- Definită în: java.awt.event.
- Atașarea unui listener: addMouseListener(this).

#### Java Graphics

- Clasă ce permite accesarea contextului grafic.
- Definită în: java.awt.
- Include o serie de metode pentru desenare/scriere pe o fereastră.
- Exemplu de utilizare dintr-un eveniment:

public void mouseMoved (MouseEvent e) { Graphics  $q = \text{this.getGraphics}$ g.setColor (new Color  $(192, 100, 100)$ ); g.fillOval(e.getX(), e.getY(),  $10, 10$ );

- Să se creeze o nouă aplicație Java.
- Să se creeze o nouă clasă MyFrame:
	- Clasa MyFrame construiește fereastra.
	- Să se implementeze metoda createFrame() care să atașeze listener pentru evenimente legate de mouse, să seteze dimensiunea ferestrei (500x500) și să afișeze fereastra.
	- Să se implementeze interfața MouseMotionListener.
	- Metoda mouseMoved() va include codul din slide-ul anterior va desena cate un cerculeț umplut la fiecare mișcare a mouse-ului.
- Să se instanțieze clasa MyFrame.

- Să se implementeze interfața MouseListener.
- Să se implementeze următoarele funcții:
	- Dacă mouse-ul este mișcat cât timp este apăsat, atunci la fiecare desenare se va genera o nouă culoare (aleator).
	- La o primă apăsare a mouse-ului se activează desenarea.
	- La următoarea apăsare se dezactivează (la următoarea se activează din nou).

- Să se adauge un JTextField la fereastră (dim: 50x30), se va folosi un layout manager null.
- Din textfield-ul adăugat se va prelua de fiecare dată dimensiunea cercului.

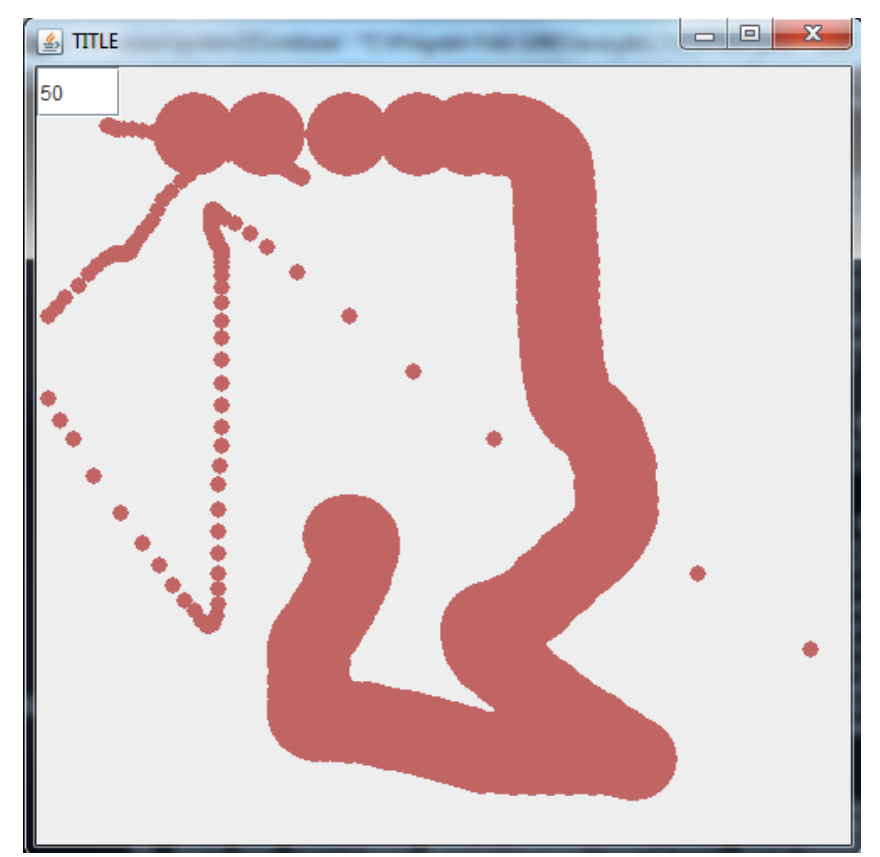

- Definiți interfața POO (IStack) pentru operațiile asupra unei stive statice. Informația utilă: coordonatele x și y ale mouse-ului.
- Implementați interfața în clasa StivaStatica.
- Adăugați coordonatele în stivă la fiecare mișcare a mouse-ului.

#### Propuneri teme proiect final

- Aplicație "Paint".
- Aplicație de tip Editor de texte.
- Web browser.
- Aplicație Image viewer.
- Joc de tip Worm.

## Cerințe proiect final

- Cerințe minimale (max. mota 7):
	- Interfață GUI
	- 5 interfețe.
	- 10 clase.
	- 1 clasă singleton.
	- 3 clase care să aplice principiile moștenirii.
	- Ierarhie proprie de pachete (min. 5 pachete).
	- 1 clasă abstractă.
	- Pentru fiecare clasă: 2 constructori, metode get/set, met. toString().
	- Utilizarea tablourilor și a listelor înlănțuite.
	- Diagrama de clase pentru toată aplicația.

# Cerințe proiect final

- Cerințe nota maximă:
	- Cerințele minimale.
	- Pentru fiecare clasă: implementarea interfeței Comparable, suprascrierea metodei "equals".
	- Polimorfism.
	- Ierarhie de excepții proprii (min. 5 excepții proprii).
	- Cel puțin două fire de execuție.
	- Comunicarea între fire de execuție prin mesaje proprii.